2011 Esri China Summit

#### 2011Esri中国开发者大会

## ArcGIS Microsoft Silverlight/WPF API-利级篇

Esri中国(北京)有限公司 马克玲

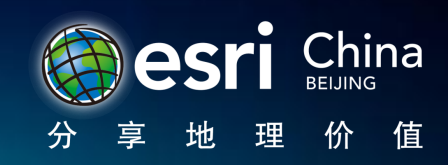

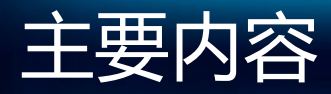

- 总览
- 构建应用
	- 可配置的Viewer
	- 开始构建第一个Silverlight 地图应用
- 新劢向

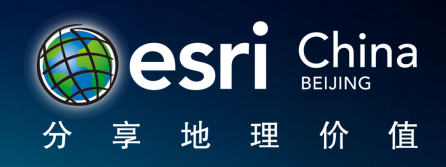

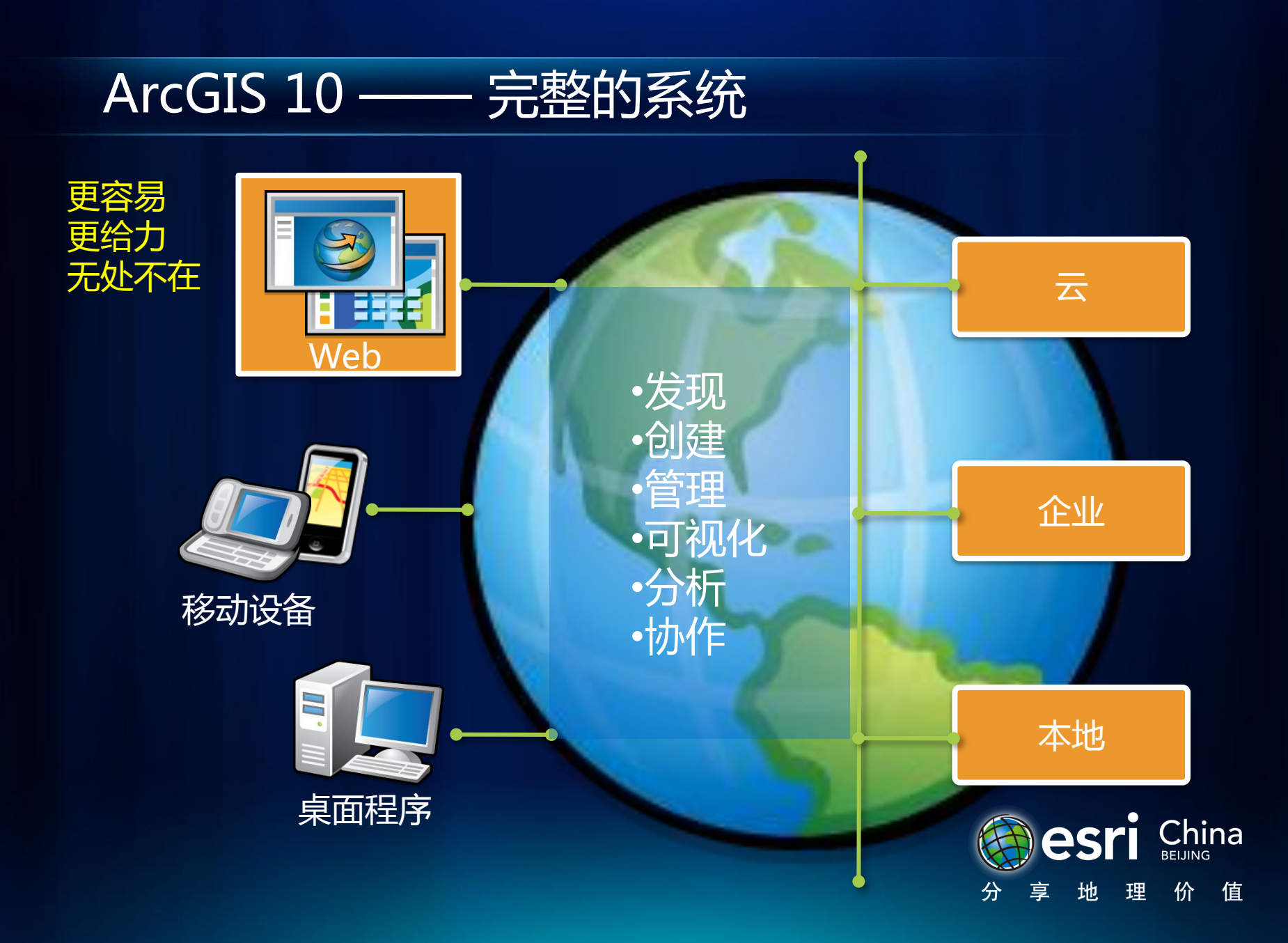

#### ArcGIS API for Microsoft Silverlight/WPF

- 强大的Web和桌面地图API
- 设计用于Silverlight和WPF平台
- 使用ArcGIS Server/ Online, Bing Maps&services
- WPF支持本地64位(x64)平台
	- 添加了对本地GIS运行时的支持
- 整合到微软开发环<u>境</u>

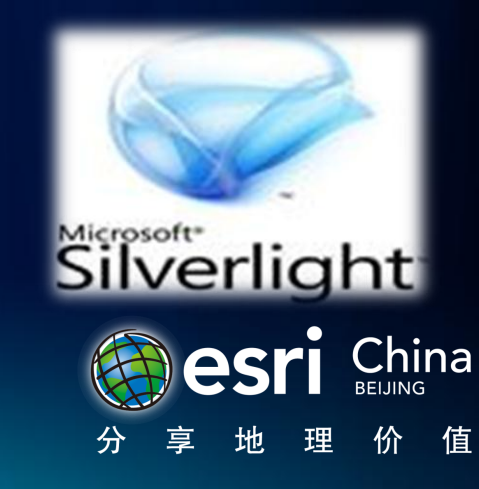

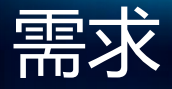

#### •工具

Microsoft Visual Studio 2010 Silverlight 4 Tools for Visual Studio 2010 Expression Blend 4

• 平台 Silverlight 4 .NET 4 .NET 3.5 sp1(WPF only)

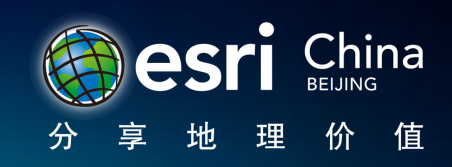

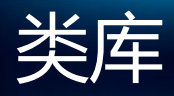

- ESRI.ArcGIS.Client.dll
	- Map, ArcGIS Layers, Graphics, Geometry, Symbols
- ESRI.ArcGIS.Client.Bing.dll
	- 用于对Bing layers和 服务的支持
- ESRI.ArcGIS.Client.WebMap.dll
	- 包含用于读取和执行WebMap内容和元数据的组件
- ESRI.ArcGIS.Client.Behaviors.dll
	- 定义用于与地图及其内容进行交互的元素
- ESRI.ArcGIS.Client.Toolkit.dll\*
	- 用于导航和交互地图的通用控件
- ESRI.ArcGIS.Client.Toolkit.DataSources.dll\*
	- 包含支持通用数据源的一套图层

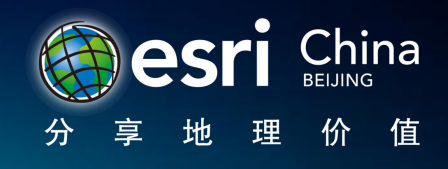

\*CodePlex URL: http://esrisilverlight.codeplex.com

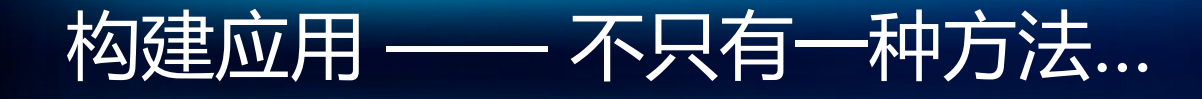

•作为开发者,构建Silverlight 应用可以使用以下工具完成:

Visual Studio 2010 Expression Blend 4  $\checkmark$ KaXAML Xamlon MyXaml  $\nu$ More $\ldots$ 

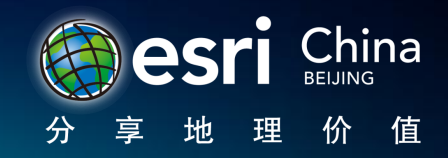

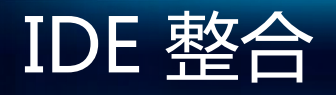

- Design time 支持
	- Expression Blend 4 & Visual Studio 2010
- Application 模板

#### 没有开发人员,但想要创建一个客户化的解决方案怎么办?

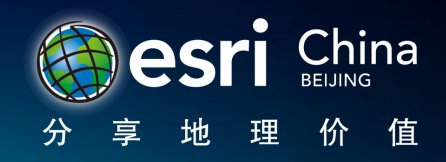

2011 Esri China **Developer Summit** 

# ArcGIS Viewer for Microsoft Silverlight

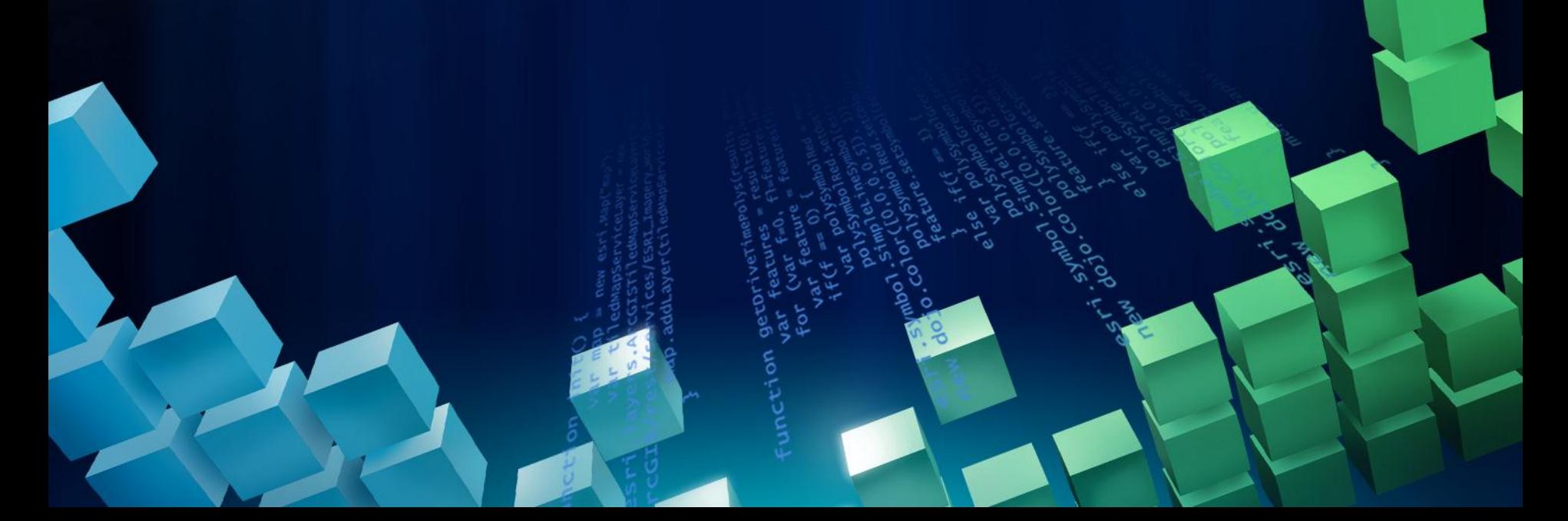

### ArcGIS Viewer for Microsoft Silverlight

- 可配置的方便部署的 Web 客户端
	- 使用ArcGIS API for Silverlight/WPF 2.2构建
- · 很容易并且快速的创建和实现GIS Web地图应用

安装 人名英格兰人名 配置 人名麦克 发布

- 完成一套核心的GIS工具和功能
- 不用编程或编辑配置文件 – 非常适合Web 应用创建的新手

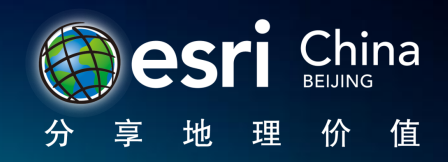

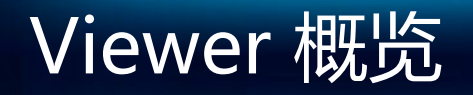

- 基于Web浏览器的应用
- 由3个部件构成: - 可配置的Viewer - 应用构建器 - 可扩展包
- 利用ArcGIS Server 10 的功能
- 支持ArcGIS.com Web地图
- 应用按预制模式宿主

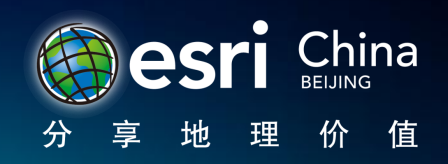

## Application Builder

#### • 交互式创建Web apps -> 所见即所得的用户体验

- 地图内容
- 工具
- 外观和体验

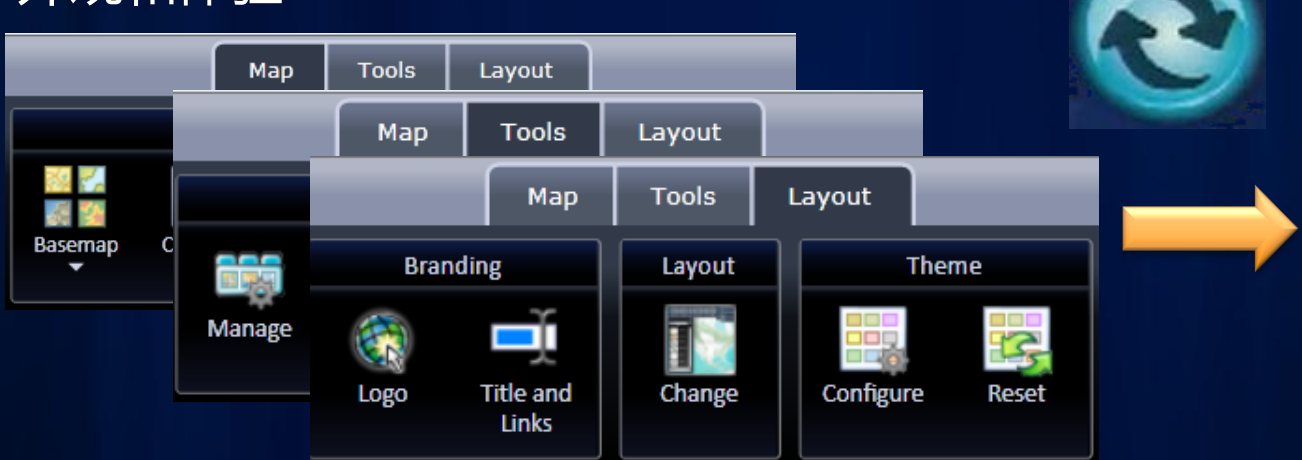

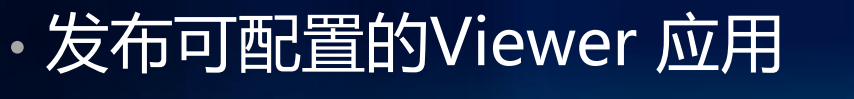

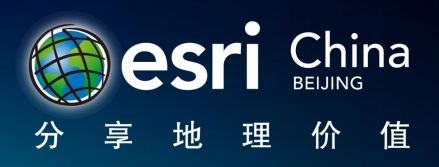

2011 Esri China Developer Summit

# Demo1: 预览Viewer

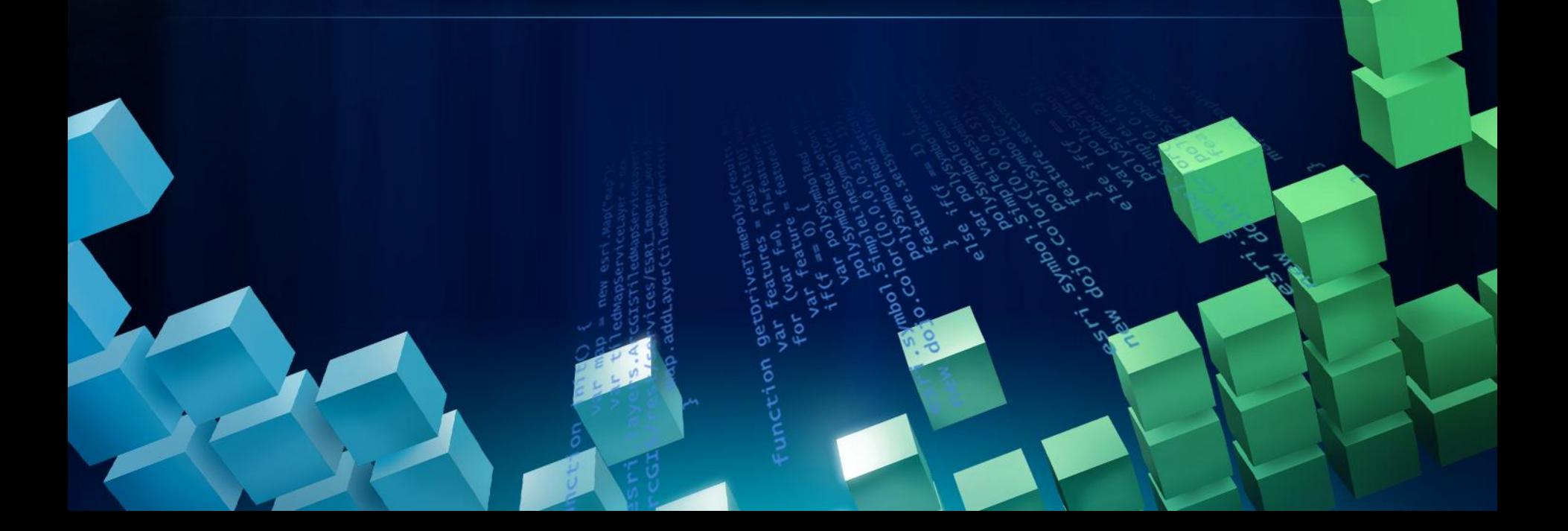

## Application Builder

- 配置客户化的Web应用 - 设置属性用以满足商业需求 - 可伸缩的工作流
- 很容易发布和部署

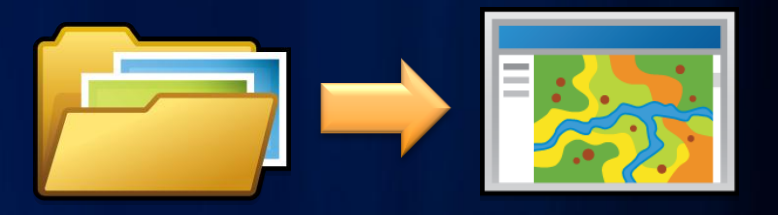

- 修改一个现有已发布的站点 - 使用Builder做配置改变
- 可选的"Getting started mode"
- Builder可以通过"add-ins"扩展

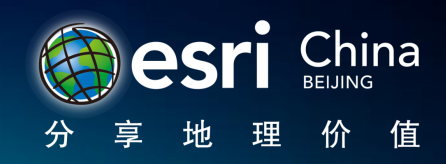

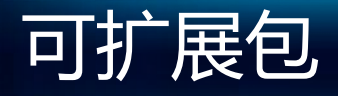

- Viewer功能通过"add-ins"定义 • "Add-ins"-> module code · 开发者可以创建自定义的 "add-ins" • 需要ArcGIS API for Silverlight 2.2
- Viewer能力可以被扩展
- 1. Tools -> 客户化功能
- 2. Behaviors -> 用以客户化非UI逻辑
- 3. Layouts -> 客户化应用的 "外观和体验"
- 4. Layers -> 客户化数据层类型

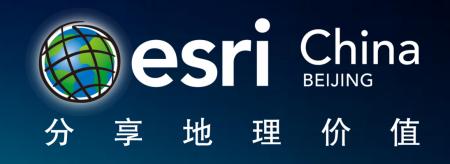

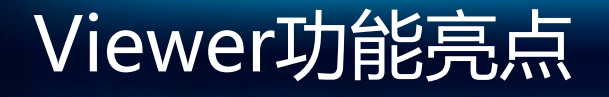

• Application builder – 交互性WYSIWYG UE - 无需编程或配置文件编辑

- 可伸缩的配置工作流
- 可配置的Geoprocessing(GP)工具
- 多个外观选项
- 部署后web 应用仍可编辑
- 可扩展包

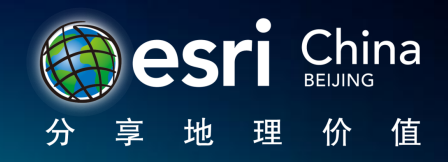

#### ArcGIS Viewer for Silverlight – 时间线

- 现在发布了Beta 版
	- 可以从ArcGIS Beta Community下载 <https://betacommunity.esri.com/>

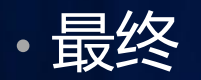

• 目标:2011年7月(美国用户大会)

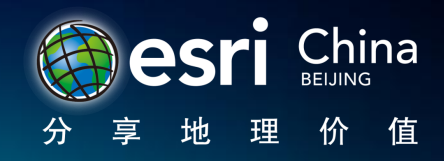

### Demo2:开始创建Silverlight地图应用

- Resource Center
	- Interactive SDK
	- Documentation
	- Samples
	- CodePlex

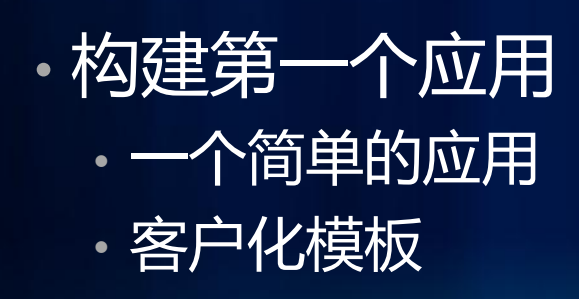

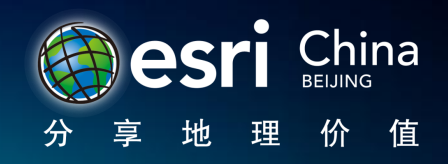

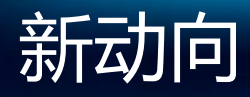

#### • V2.2目前已经发布

- ArcGIS API for Silverlight
- ArcGIS API for WPF
- ArcGIS API for Windows Phone
- 最终版本会在2011年6月发布

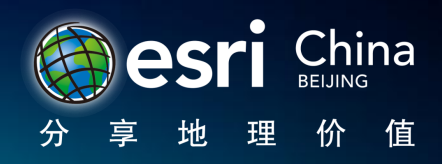

### V2.2中的新特性

- WGS 84和Web Mercator空间参考, 地图支持以环绕模式 连续漫游——WrapAround
- 加强了ArcGIS.com整合——在Web地图中支持地图备注和 弹出
- 提供新的graphic shape绘制类型:Arrow, Triangle, Circle 和Ellipse
- 支持交互式缩放和旋转graphics
- 提供新的ScaleLine和Attribute控件

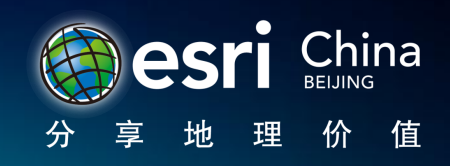

2011 Esri China Developer Summit

# Demo3: V2.2先体验

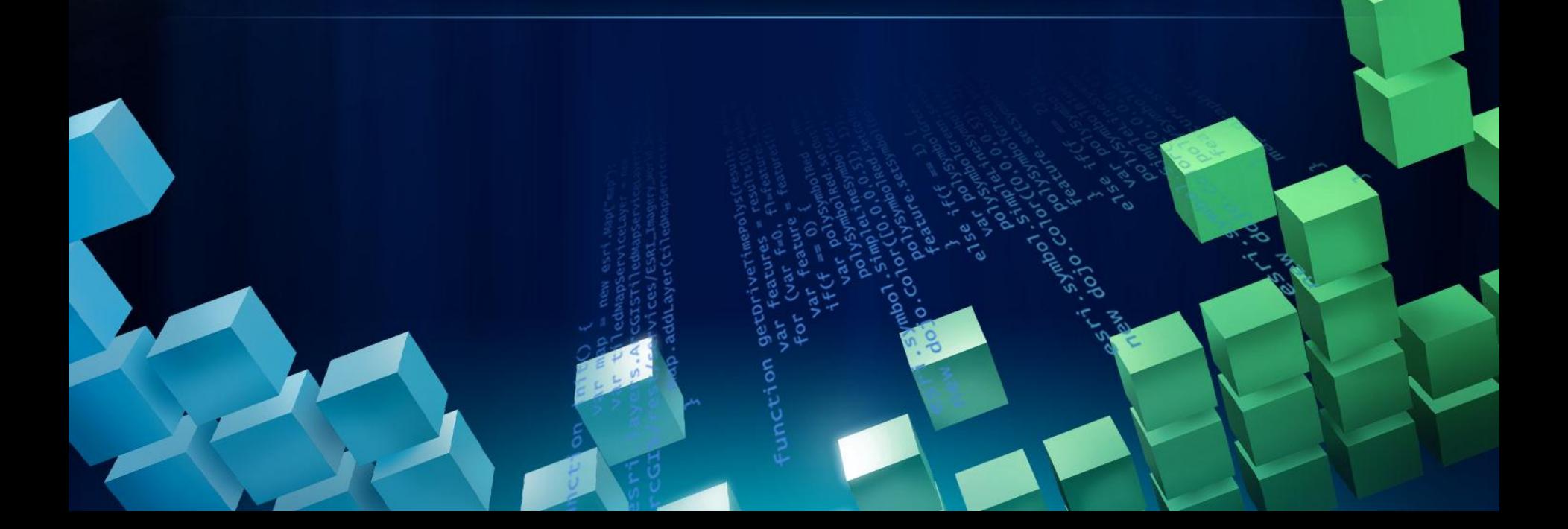

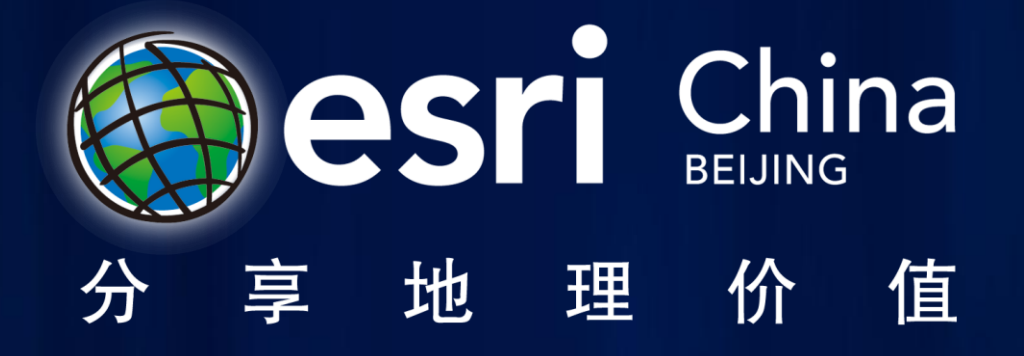